# さらばWHOIS、 よろしくRDAP!

**京都工芸繊維大学 秋山 剛志**

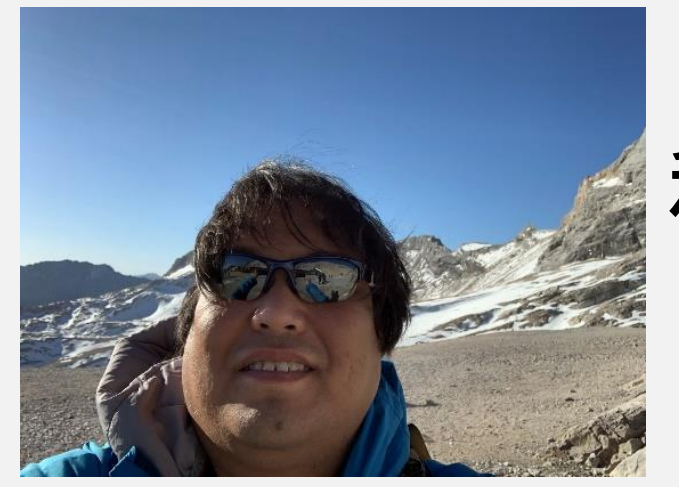

秋山 剛志:プロフィール

所属:国立大学法人京都工芸繊維大学 高度技術支援センター 技術専門職員 (情報グループ長)

2

普段の仕事:学内ネットワークやサーバの維持管理・導入支援 (TV会議システムなんかも含む)

研究テーマ:プログラミング学習・3Dプリンタを用いた技術教育・セキュリティ教育 データセンターの教育利用·AI他···

資格:情報処理安全確保支援士・ネスペ・第2種電気工事士・情報セキュマネ 工事担任者(AI・DD総合)・情報セキュリティ監査アソシエイト・ 中学校教諭専修免許(技術)・高等学校教諭1種免許(工業) 初級BBQインストラクタ

## **Introduction**

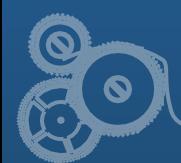

## WHOISってなに?

4

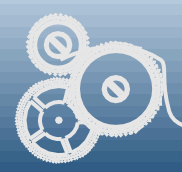

## その前に・・・ドメインの仕組み

#### (WHOISはIPやASもあるけど、 とりあえずドメインの話)

5

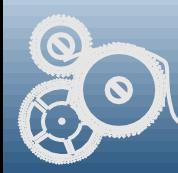

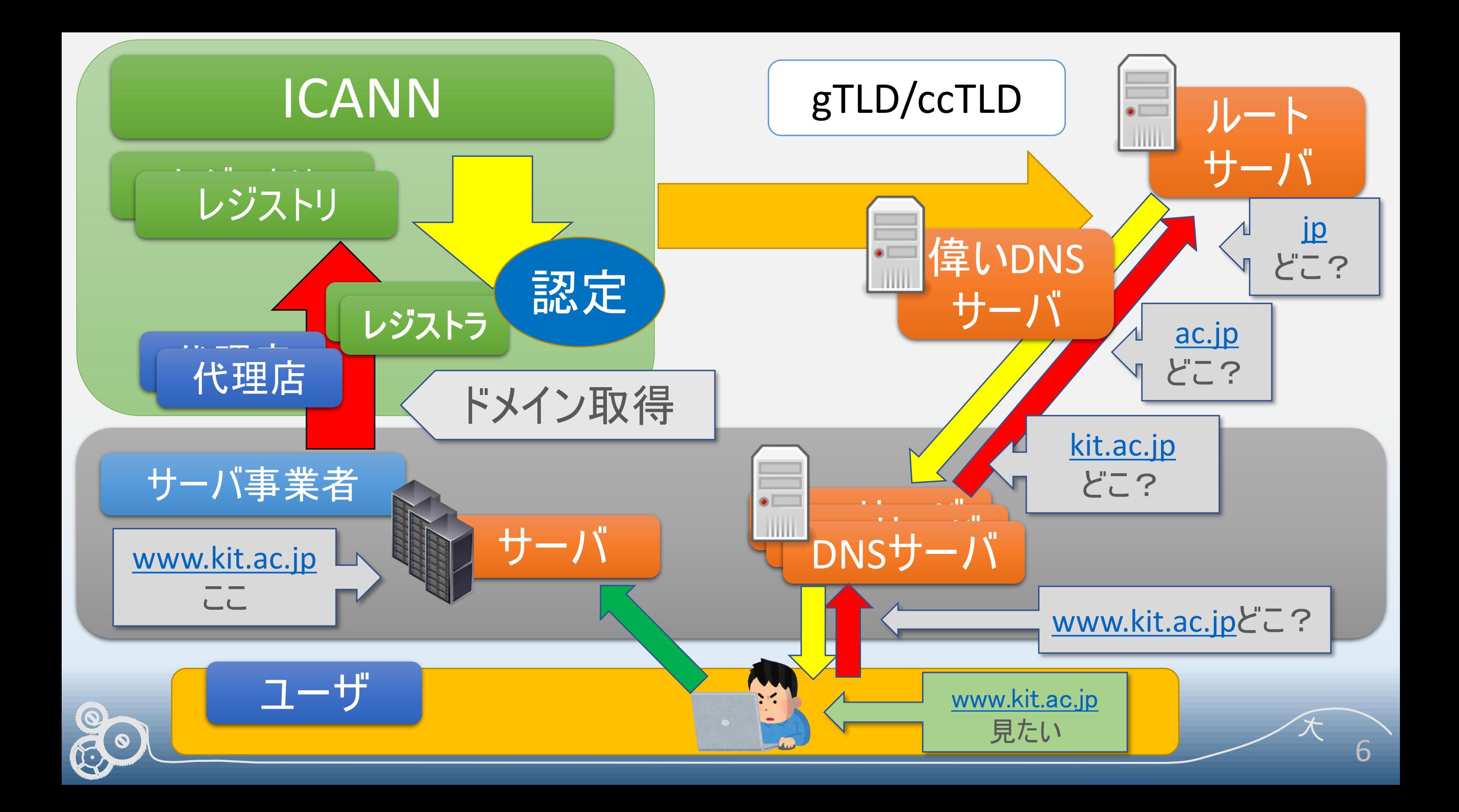

# WWW.COISCRDAP

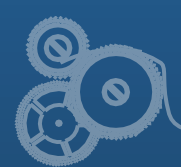

#### WHOISってなに?

#### ドメインなどの登録情報を見る

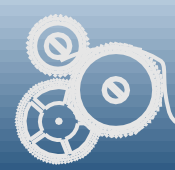

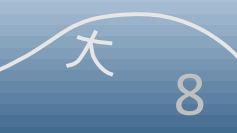

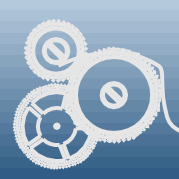

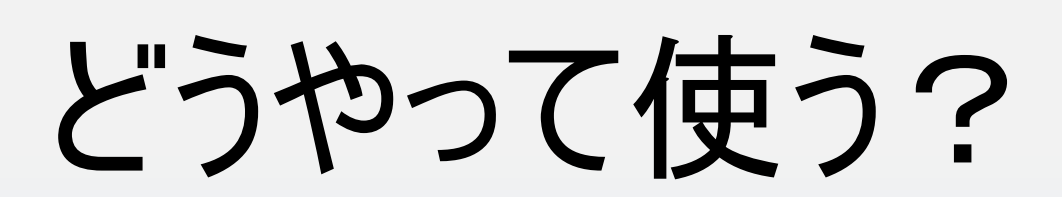

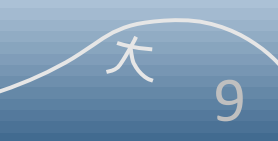

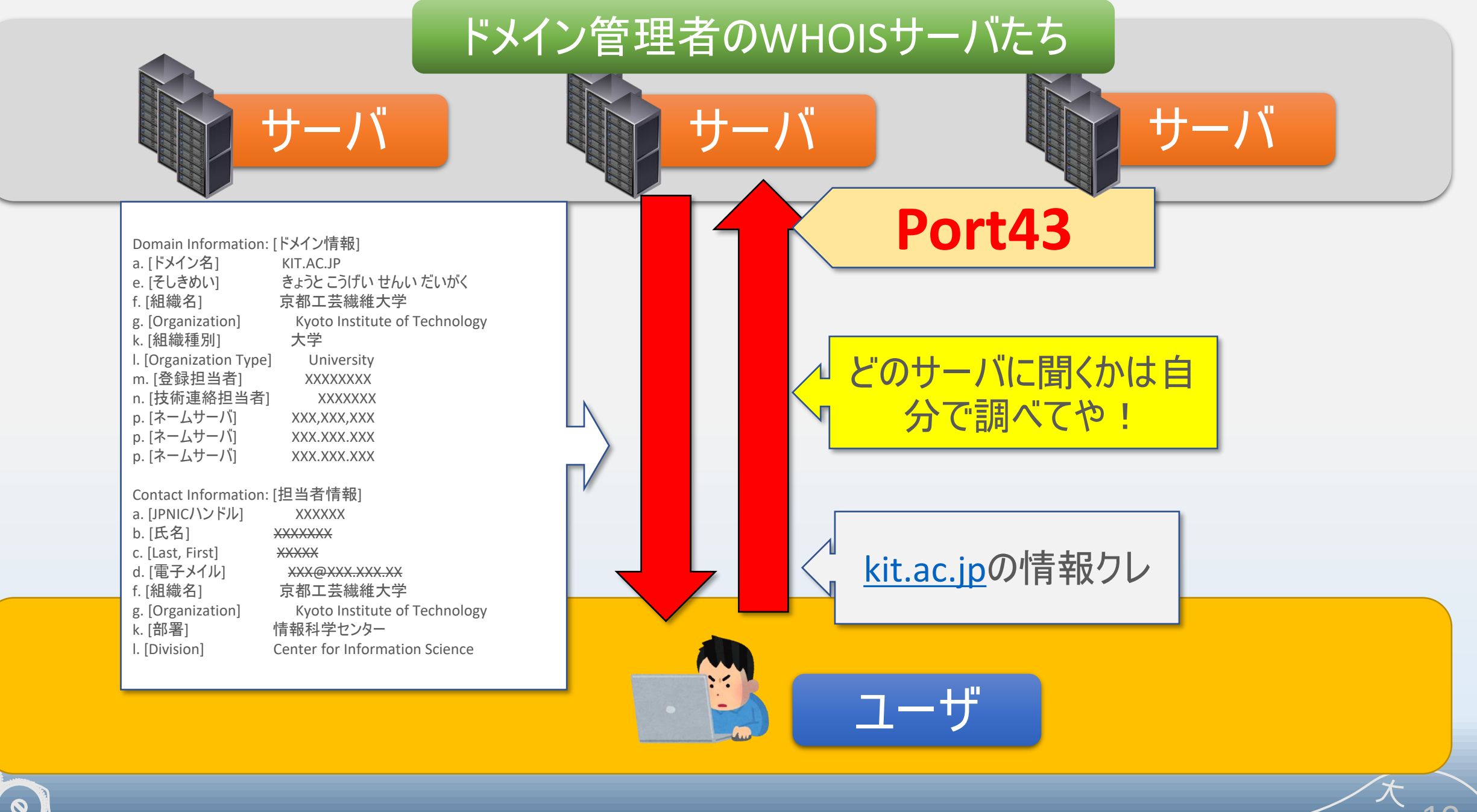

10

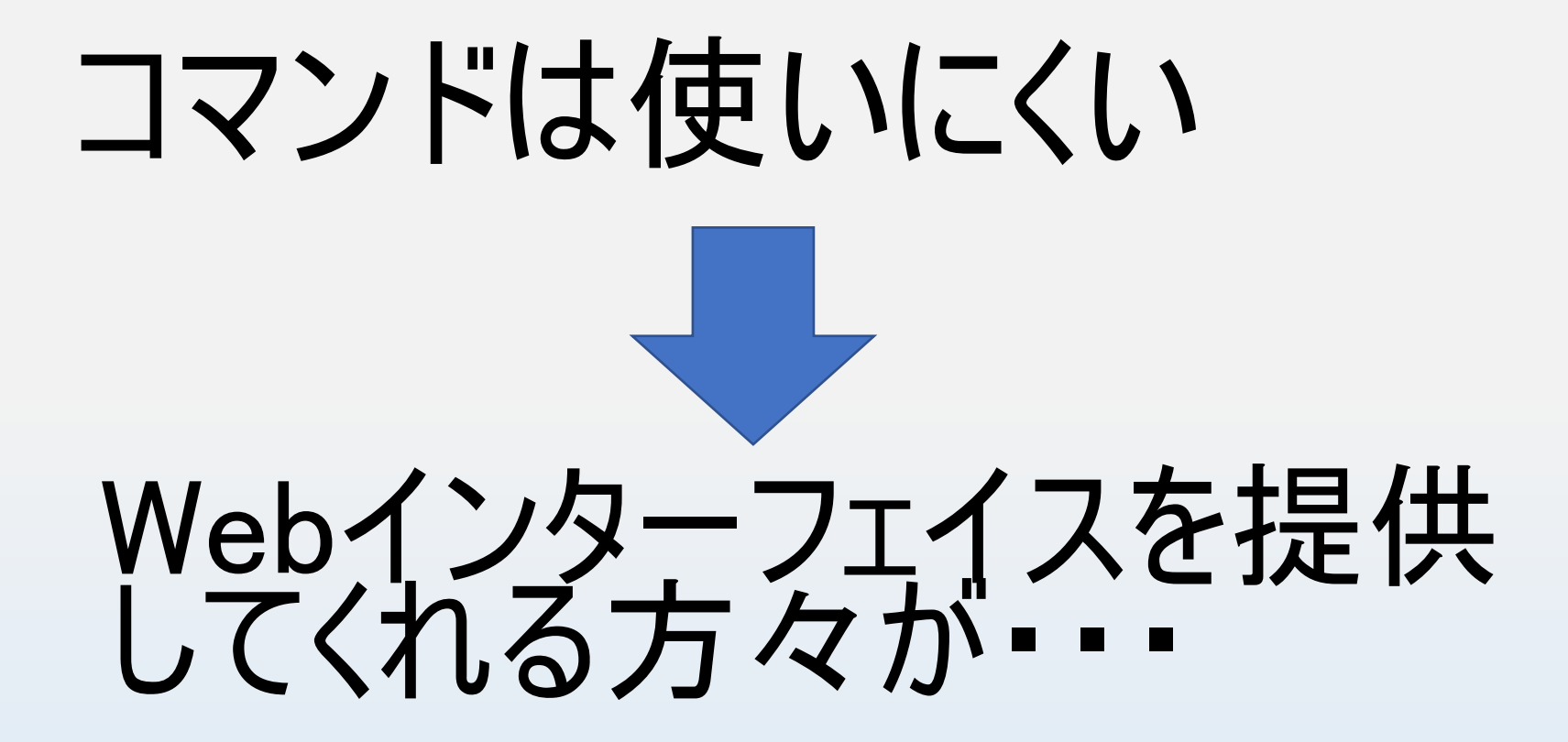

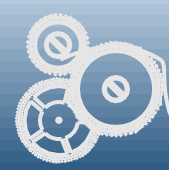

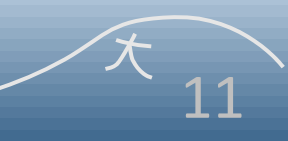

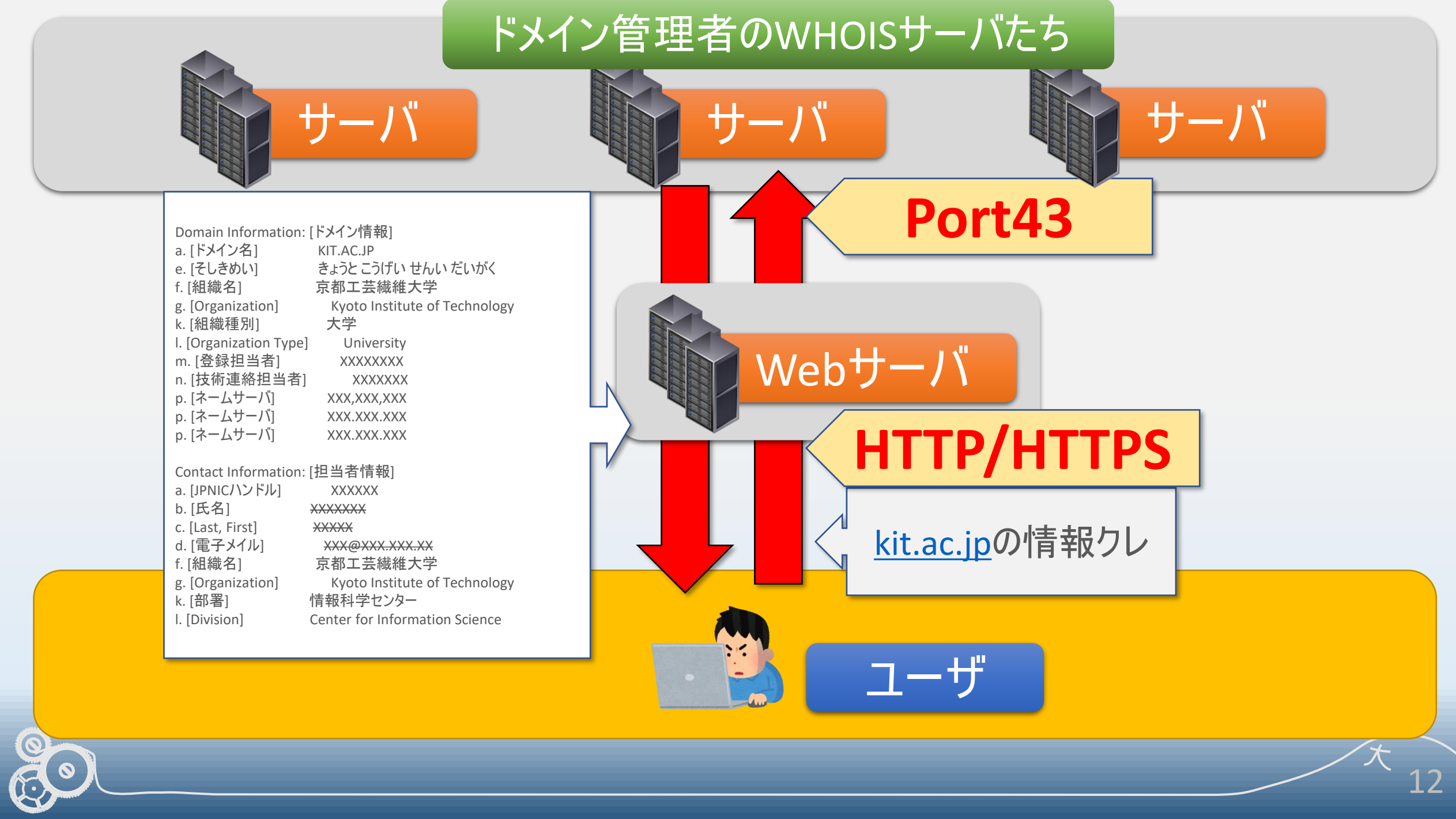

12

#### WHOISの問題点

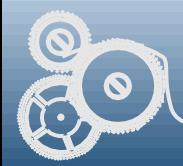

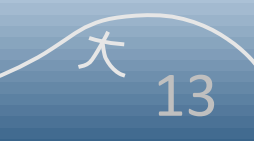

#### 個人情報丸見え…

- •担当者情報には氏名・メールアドレスがバッチリ!
- 通信の暗号化もしていない。これじゃGDPRに対応できない

応答フォーマットが・・・

- 人間には優しく、プログラムに厳しい応答
- 応答する項目はサーバ次第

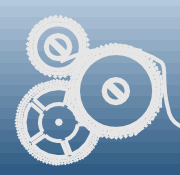

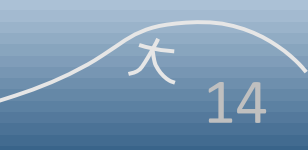

#### サーバ情報を知ってないと・・・

- DNSのようにRootサーバがない
- 問合せ先のサーバリストをコマンドを実装した人が作っておく必要 がある

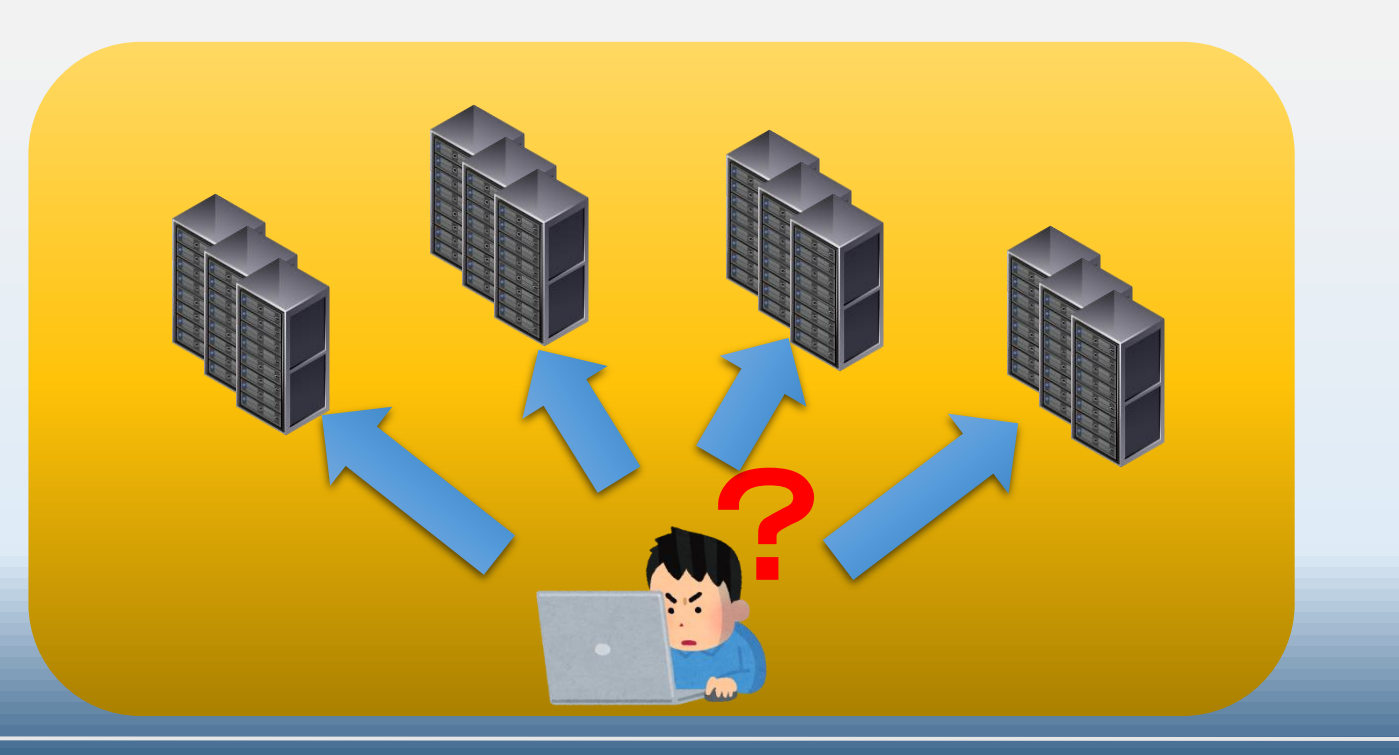

15

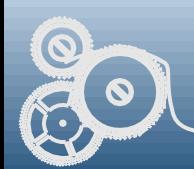

## WHOIS終了!

## 後継はRDAP!

(Registration Data Access Protocol)

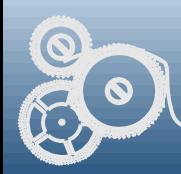

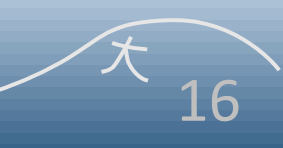

#### RDAPってなに?

- •RFC7480-RFC7484で定義
- •HTTP/HTTPSのRESTful API
- •Bootstrap管理ファイルにより、適切なサーバへリダイレクトが 可能
- •応答形式がJSONになった (機械にやさしく、人間に厳しい?)

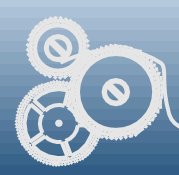

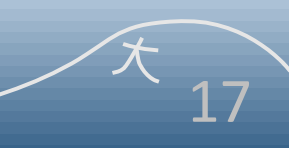

#### WHOISとRDAPの違い

 $\ddot{\textcirc}$ 

 $\mathbb{Q}$ 

**O** 

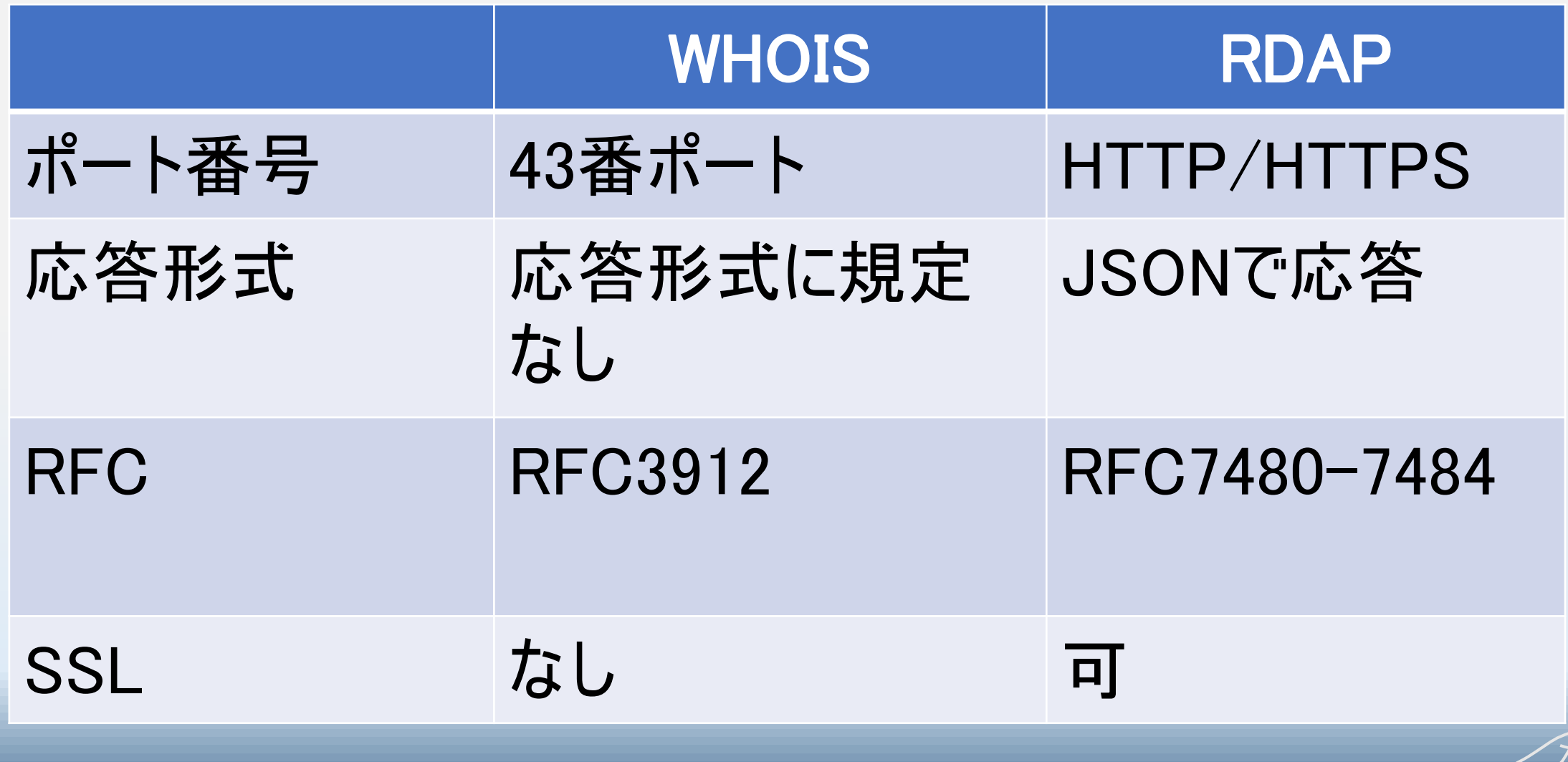

#### ICANNからの通達

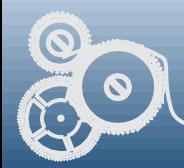

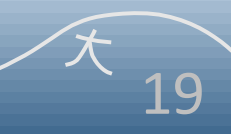

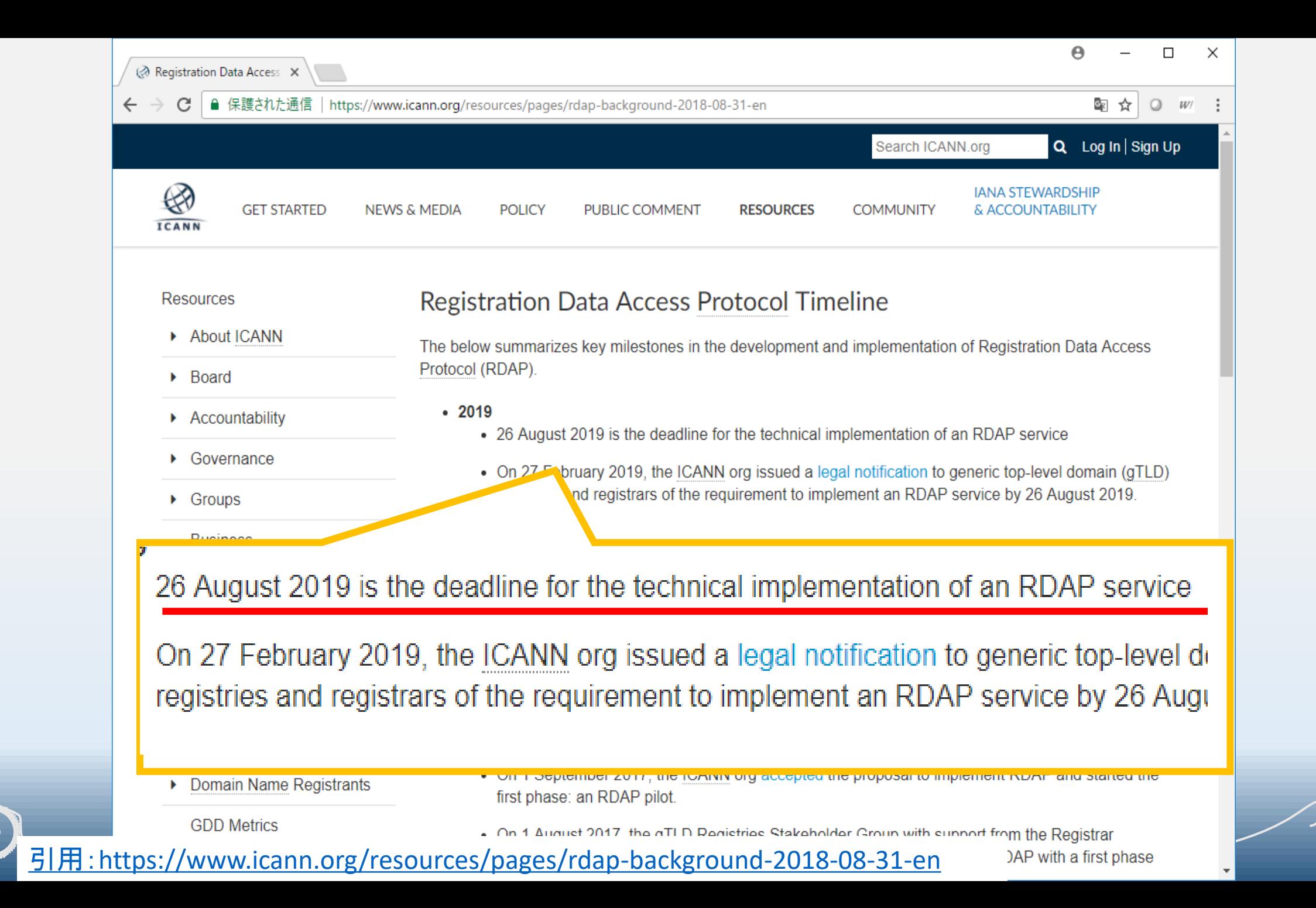

## とあるレジストラからHELPが・・・

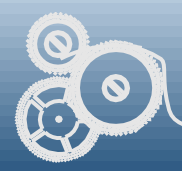

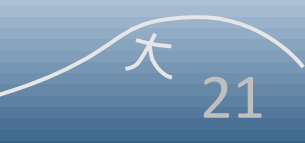

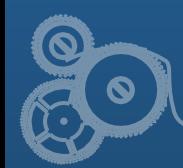

# **Reserve RDAPサーバ作る。**

#### まずはオープンソースな RDAPサーバ試す

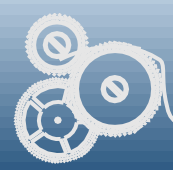

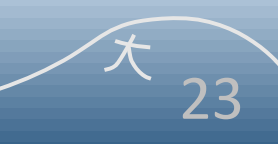

## ICANNが紹介?推奨? しているやつ

## •REDDOG •DNSBelgium

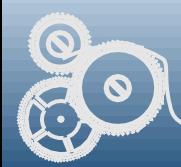

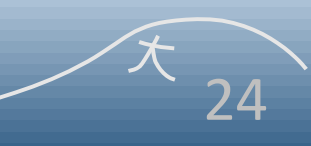

#### ちょっと使ってみたけど・・・ DBの設定がめんどくさい

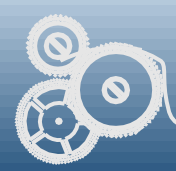

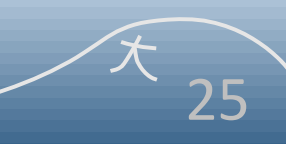

#### 自作決定! Do It Yourselfですよ

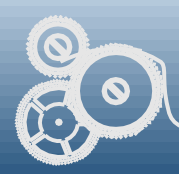

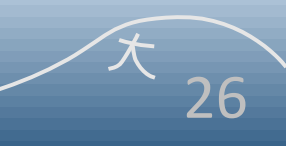

## RDAPサーバの仕組み

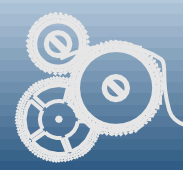

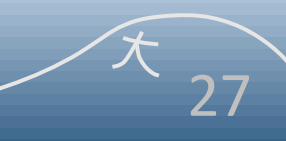

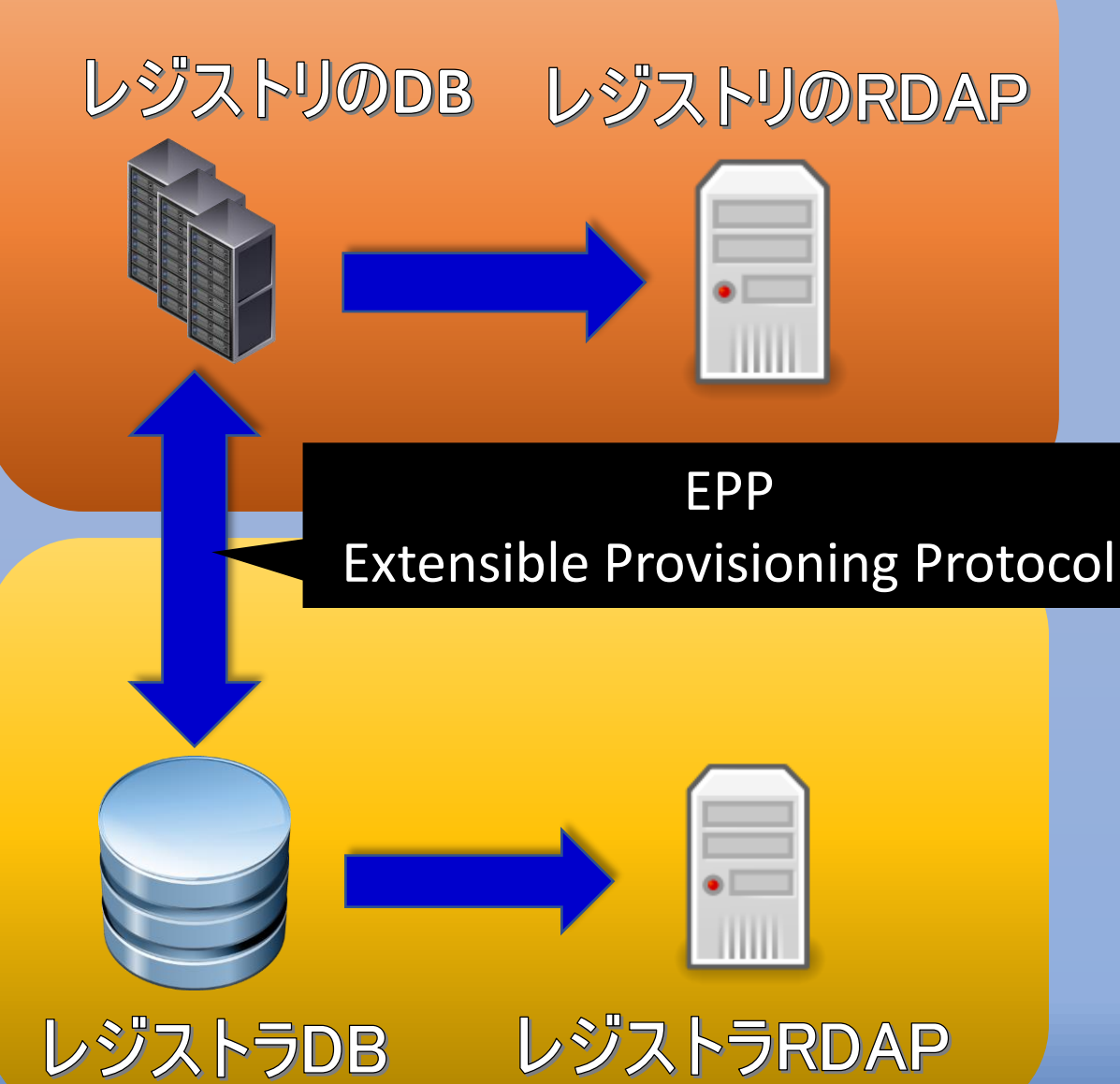

EPP : レジストラやレジストリの間でドメイン に関する情報をやり取りするプロトコル。基 本はHTTPS。 ドメインの登録や削除などはこのプロトコルを 使って行う

レジストリのRDAP

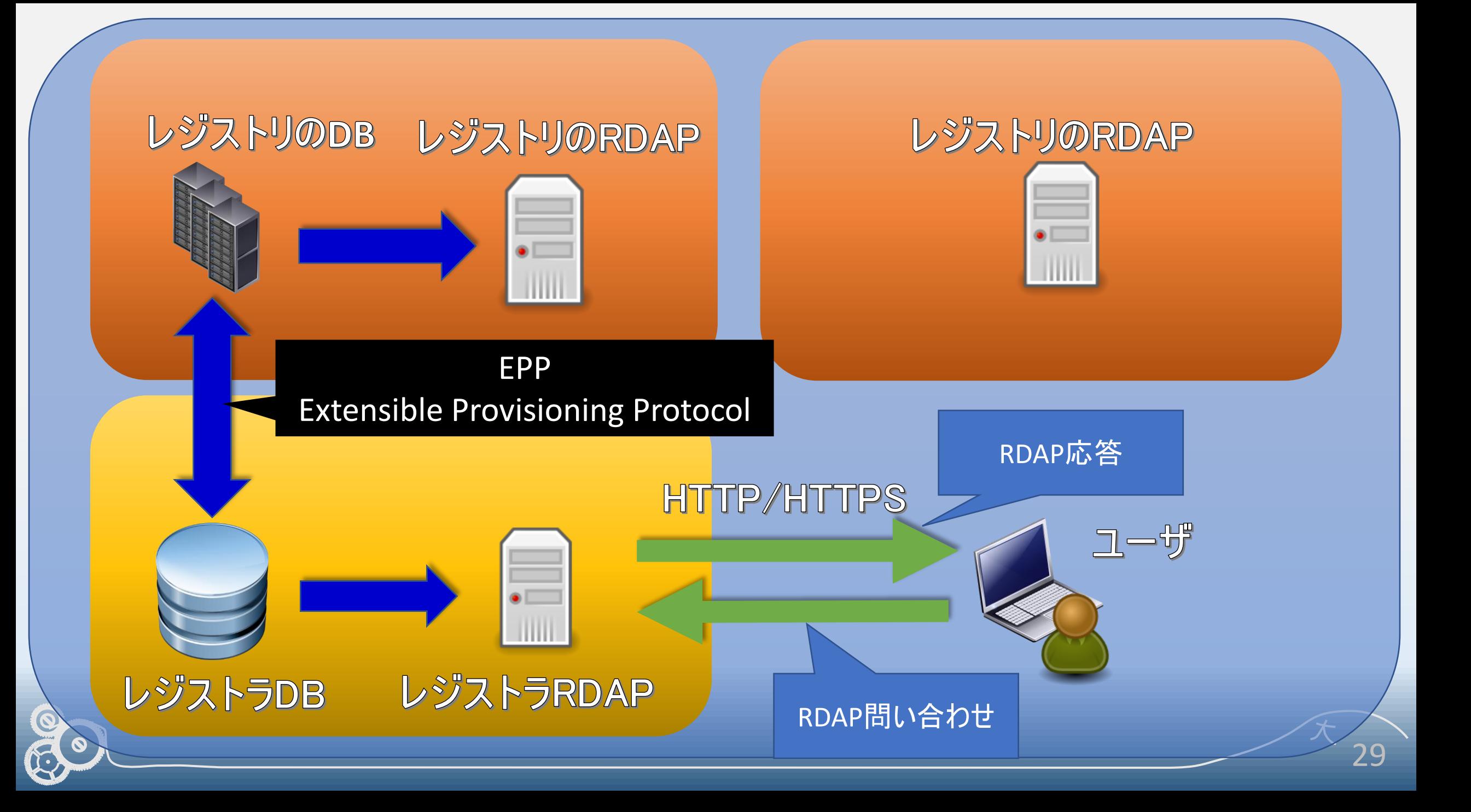

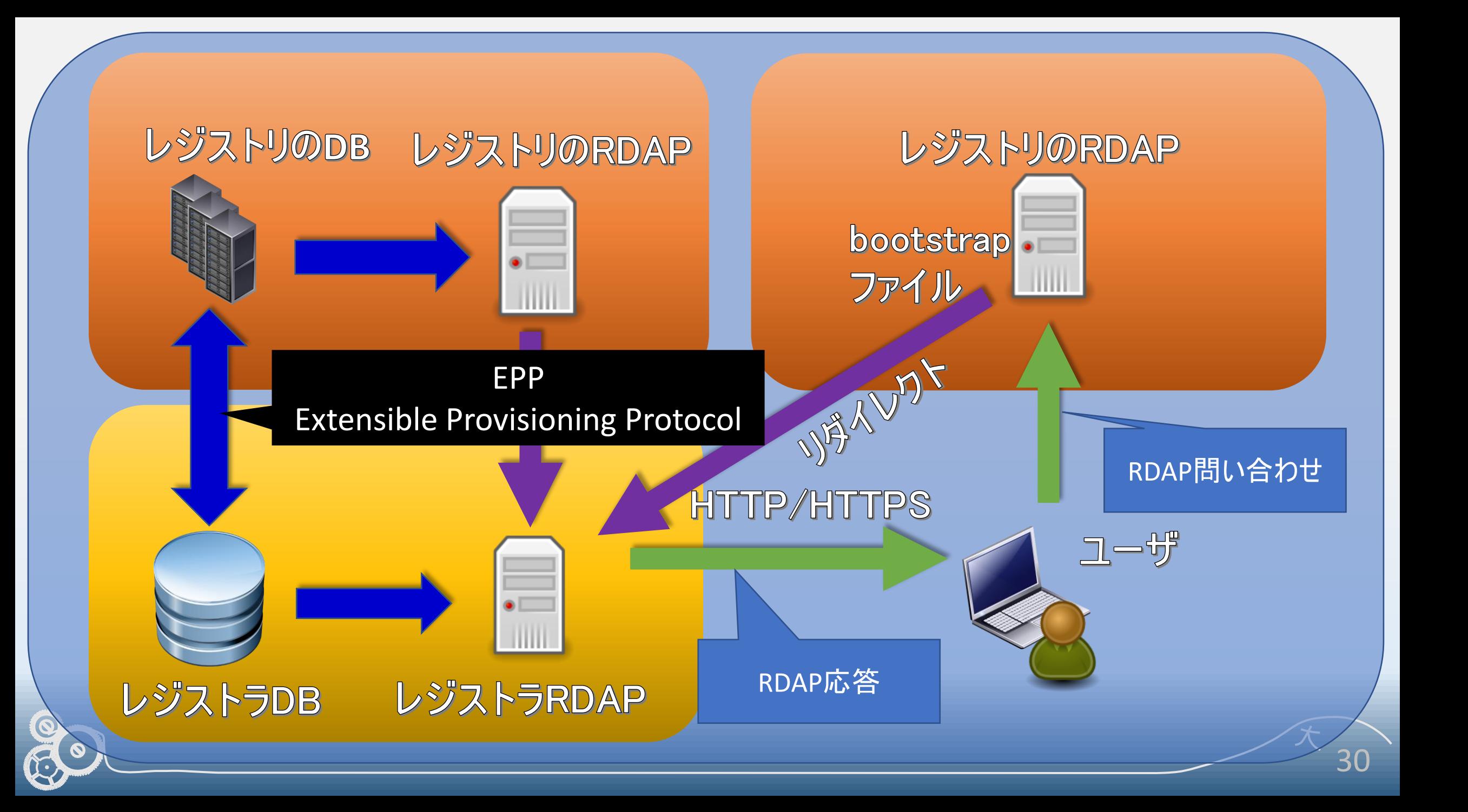

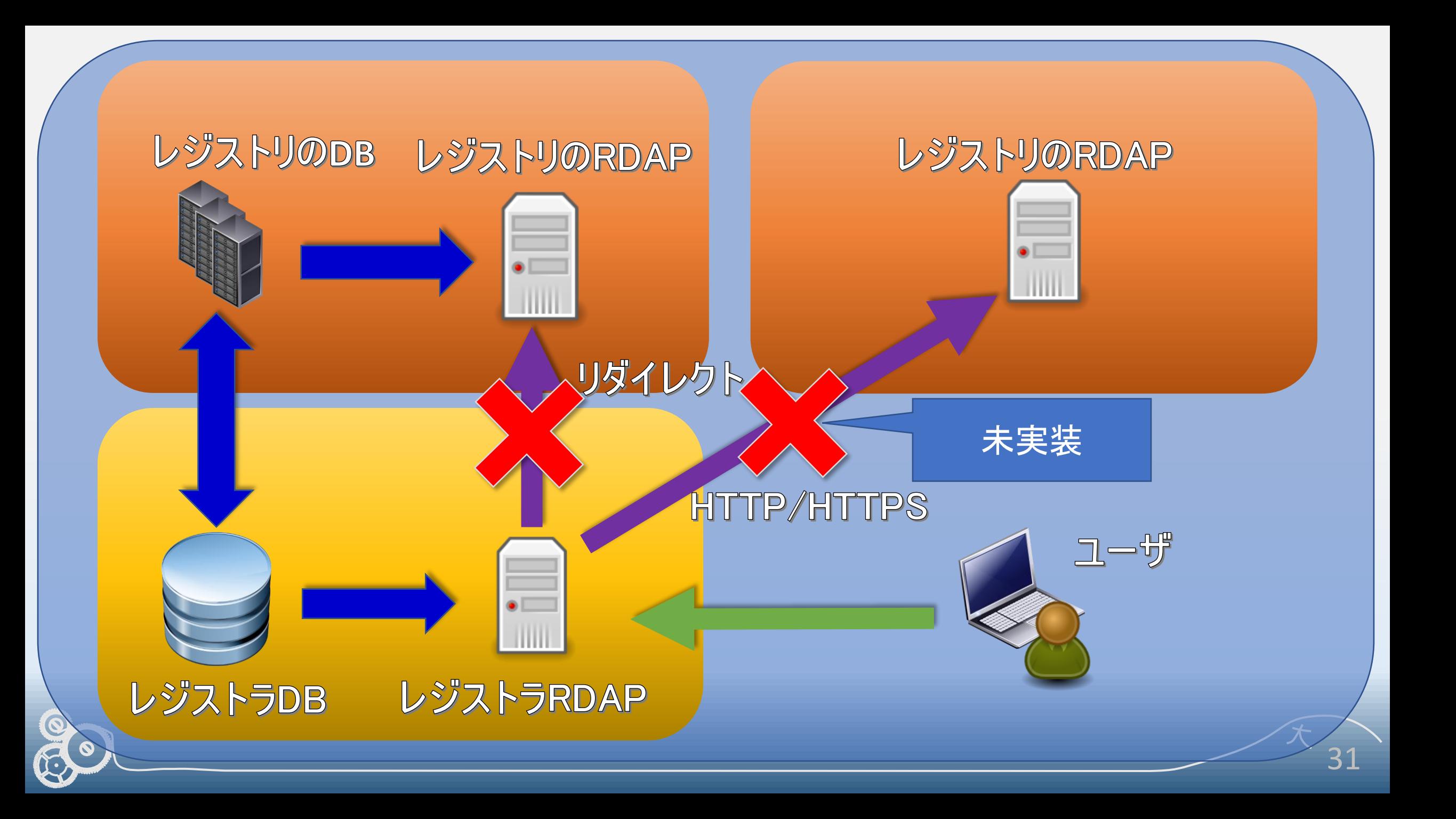

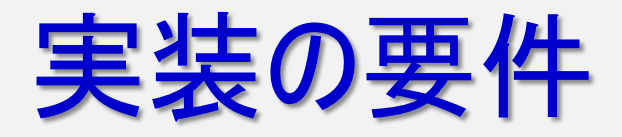

- •既存WHOISと同じサーバ上で動作
- WHOISサーバも提供し続ける
- •DBはWHOISサーバと共通
- •PostgreSQL+Python2.7+Django1.9(ちょっと古い)
- •とにかく急ぎで!
- •とりあえず、管理下のドメインについて応答かえす

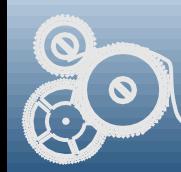

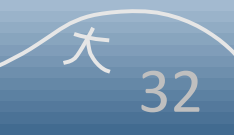

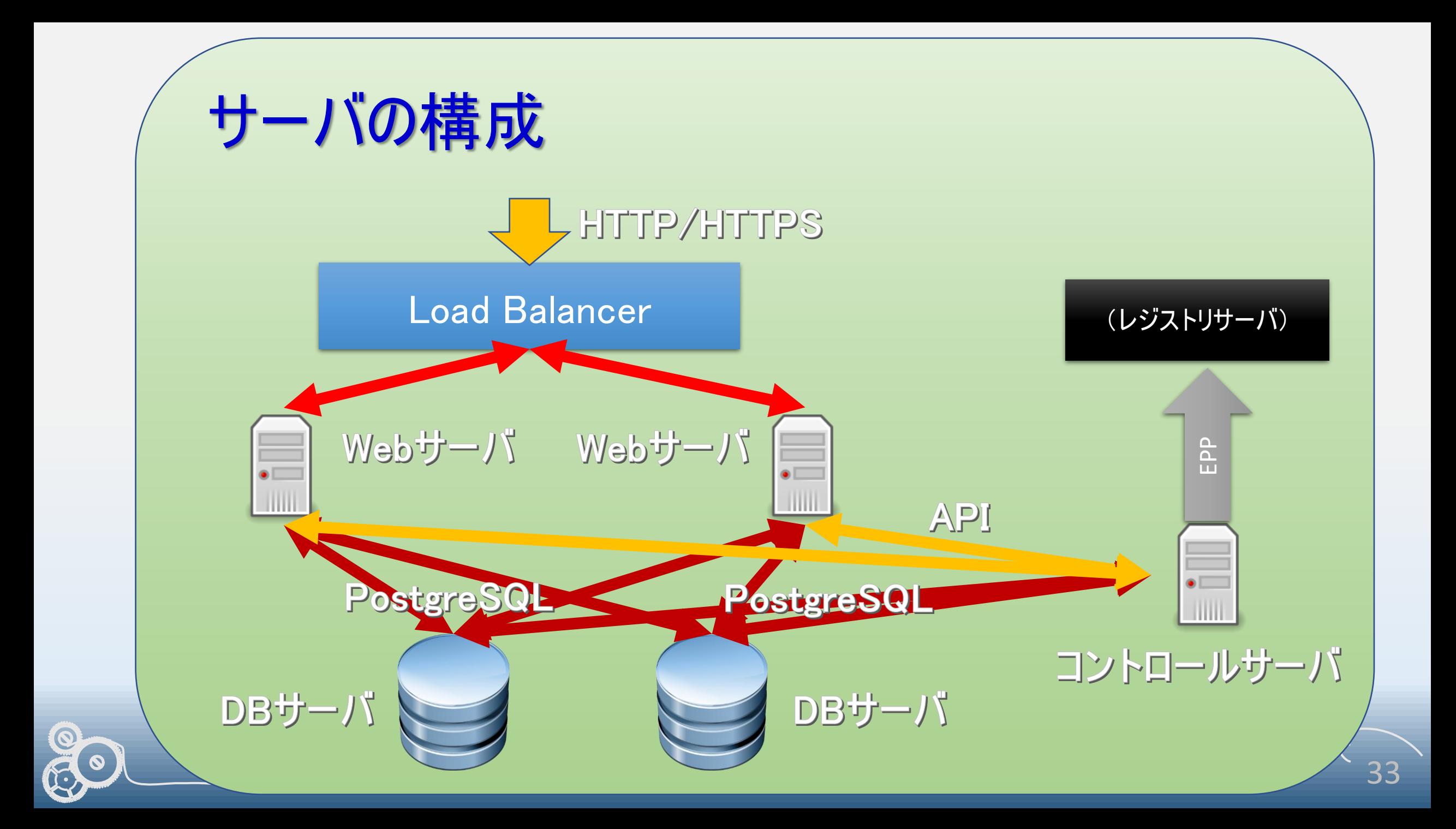

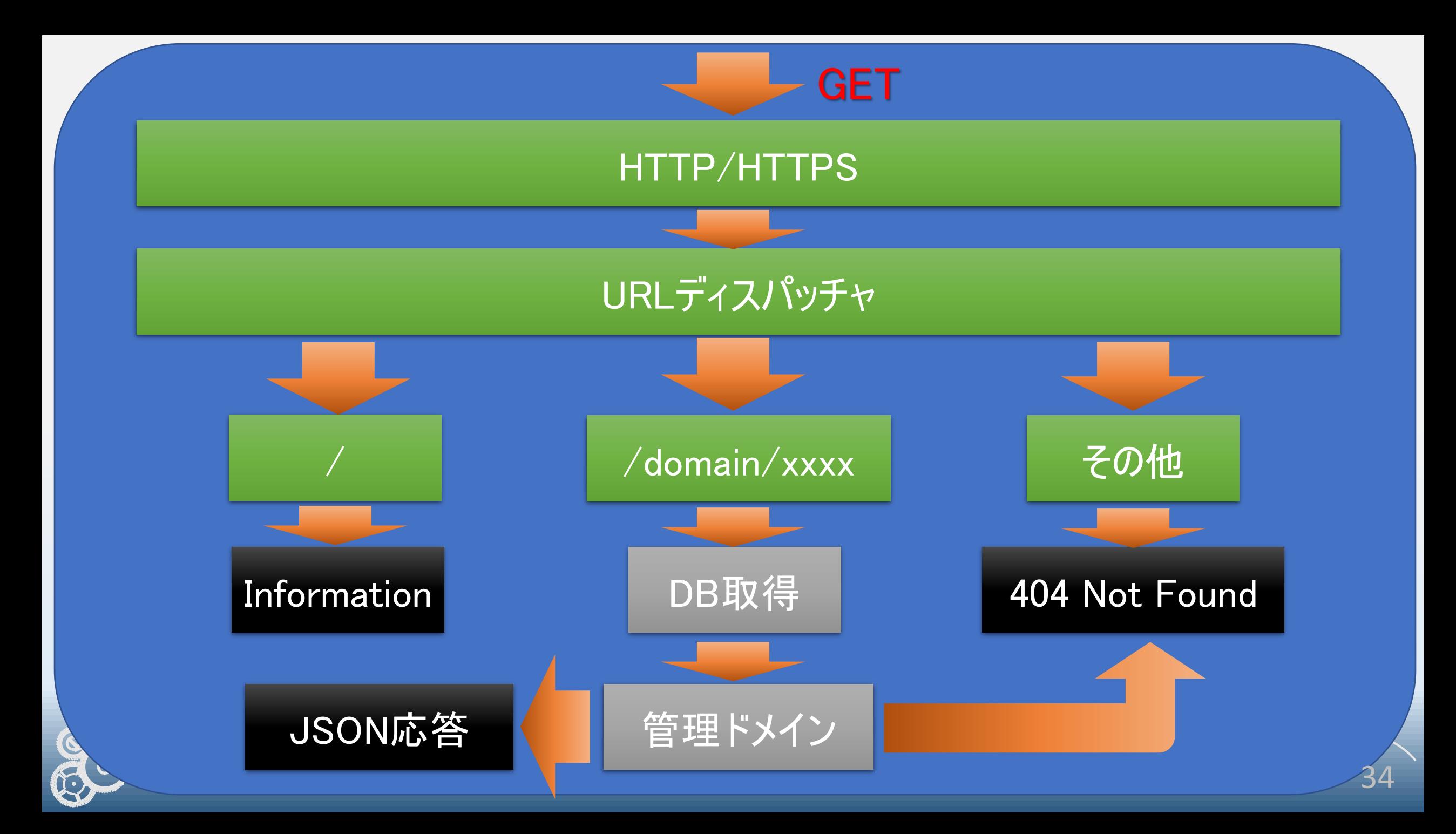

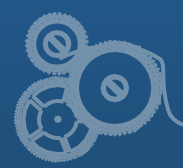

RESERVE CONSTRUCTION CONTROL

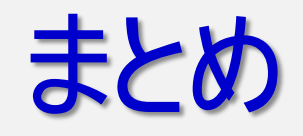

#### ■WHOISから、RDAPになります

- ➢WHOISコマンド使っている人、要注意!
- ➢ドメイン中心のお話でしたが、IP/ASもほぼ同じです。
- ➢一般のユーザはあまり関係ない
- ➢ただし、今のところWHOIS終了の日は決まっていない
- ◼RDAPサーバ実装した経験からRDAPの仕組みについて少しだけ解 説しました
- ■RDAPクライアントは結構簡単に自作できそうです ▶ハッカソンで作ってみればよかったかな??

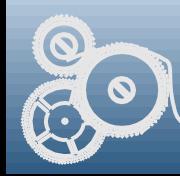

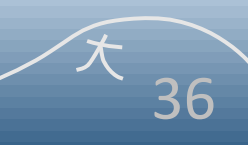

#### ご質問等あれば・・・ こちらでも受け付けています

#### tsuyoshi.akiyama@kit.ac.jp

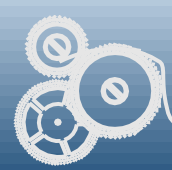

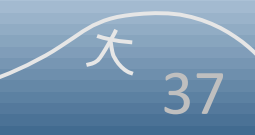